### *31. Dispositivi Medici erogati dalle strutture (DES)*

Gli oggetti di rilevazione del presente flusso sono costituiti da tutti i dispositivi medici erogati da:

- Presidi Ospedalieri
- •Presidi Ambulatoriali
- Nell'ambito di prestazioni erogate al domicilio dell'utente
- •Istituti o centri di riabilitazione
- $\bullet$ Farmacie convenzionate
- •Strutture della farmaceutica territoriale
- •Altro (strutture non riconducibili alle altre previste)

#### **Sono esclusi i dispositivi medici forniti, previa fatturazione, alle case di cura private convenzionate.**

#### **31.1 Revisione**

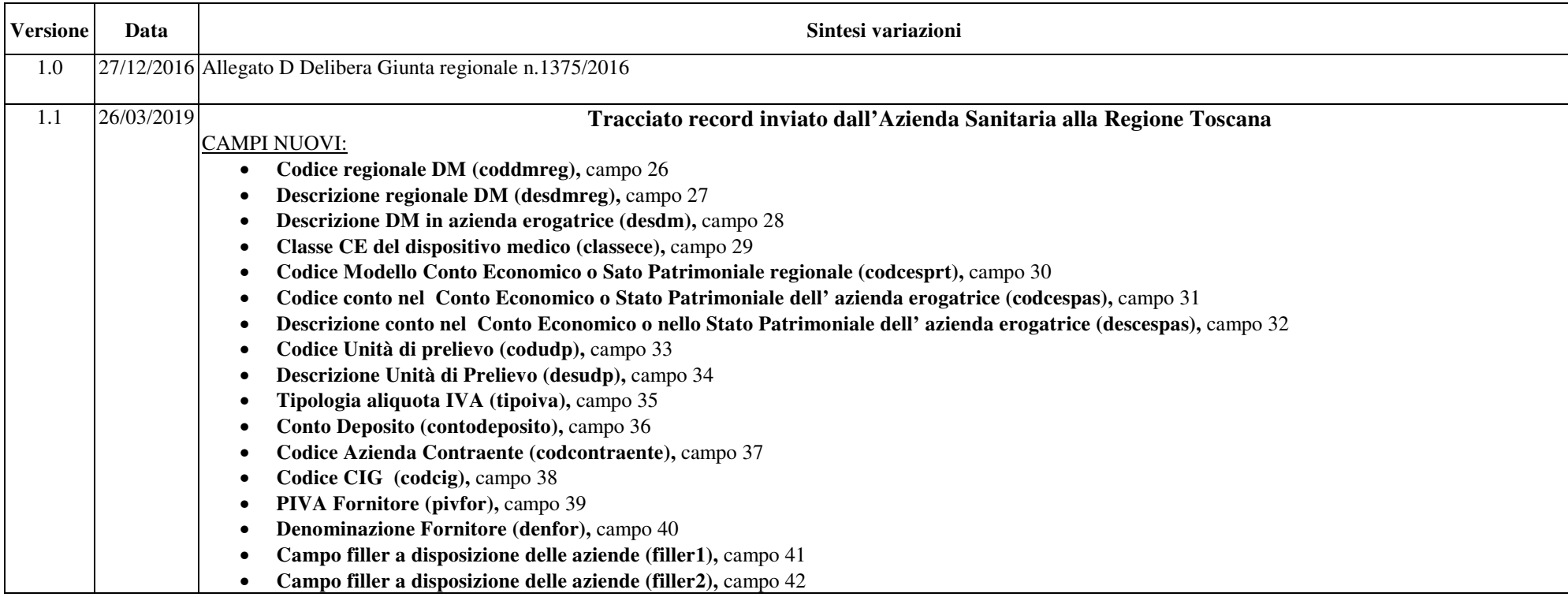

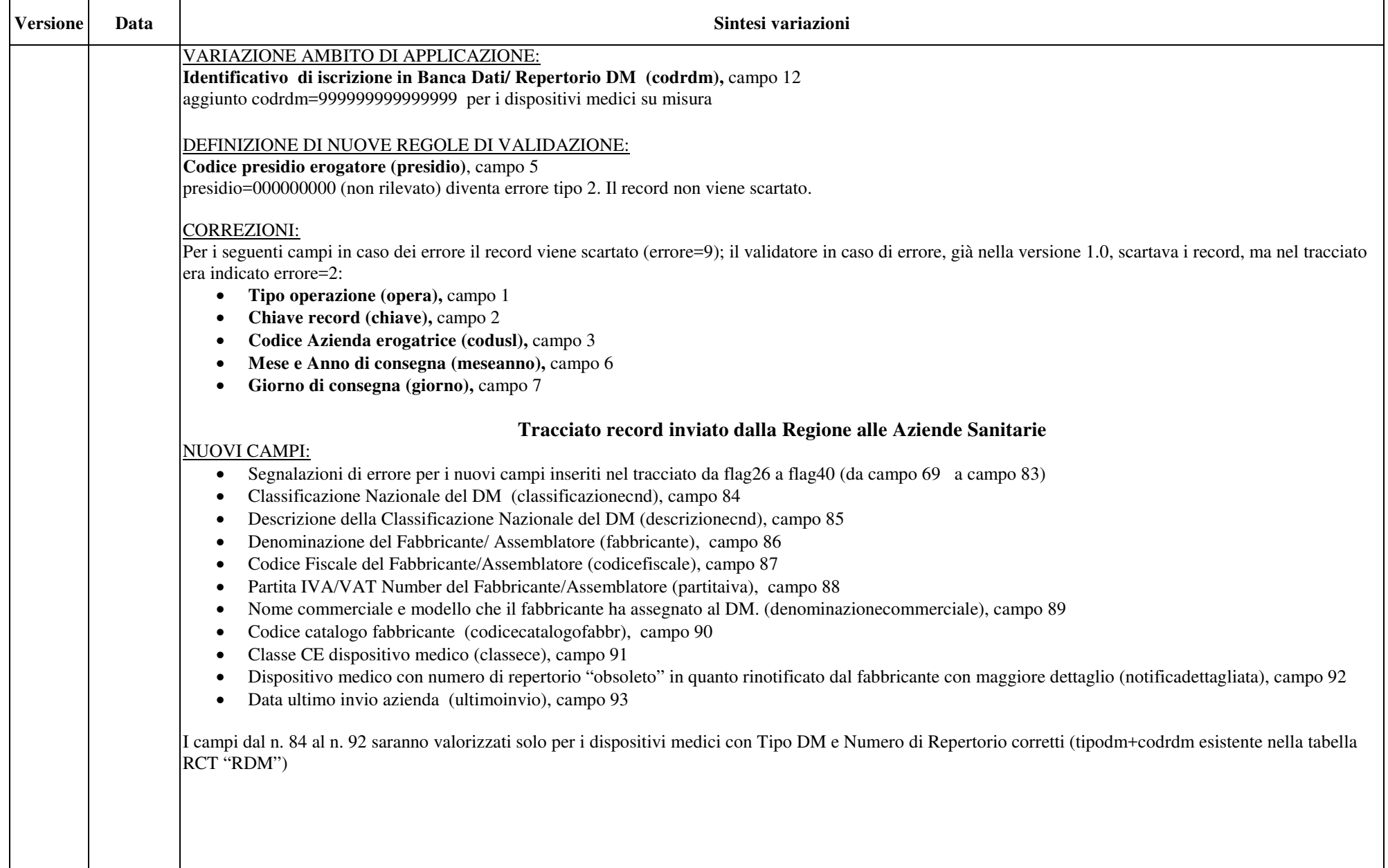

### **31.2 Rilevazione aziendale dei dati**

Il debito informativo delle Aziende Sanitarie consiste nella trasmissione, secondo il tracciato record previsto, sia dei dati relativi ai dispositivi medici erogati dai presidi direttamente gestiti dall' Azienda, sia erogati attraverso le farmacie territoriali convenzionate.

#### **31.3 Modalità di trasmissione dei dati**

I dati devono essere trasmessi mediante il sistema di Comunicazione e Cooperazione (C&C) e quindi tramite i nodi applicativi locali (NAL)

#### **31.4 Tempi di trasmissione dei dati**

Nel sistema C&C è possibile un invio continuativo dei dati, in ogni caso i dati devono essere inviati entro il **15 del mese successivo** a quello di erogazione ed entro il **25 del mese successivo a quello di invio** le eventuali variazioni o integrazioni: ad esempio i dati di gennaio devono essere trasmessi entro il 15 febbraio ed eventuali variazioni o integrazioni entro il 25 marzo. I consolidati vengono definiti con i dati trasmessi entro il 20 febbraio dell'anno successivo a quello di riferimento.

#### **31.5 Organizzazione del flusso**

L'Azienda trasmette i dati alla Regione con le modalità ed il tracciato previsto al paragrafo **31.12 Tracciati record**.

L'Azienda sanitaria di erogazione e ESTAR, ognuno per quanto di propria competenza, garantiscono la qualità del contenuto informativo e la tempestività della trasmissione.

La Regione Toscana verifica la corretta compilazione dei campi trasmessi mediante l'applicazione di una procedura regionale e restituisce alle Aziende l'archivio ricevuto con l'aggiunta delle segnalazione della correttezza o dell'eventuale errore di ogni singolo campo presente nel tracciato.

L'Azienda può trasmettere negli invii successivi le sostituzioni e le cancellazioni di record precedentemente inviati. Il campo **opera** che deve essere utilizzato per segnalare il motivo dell'invio di ciascun record.

È in fase di implementazione l'RFC (Request For Comment) che definisce lo standard dell'invio dei messaggi relativi ai dispositivi medici erogati e che a regime sostituirà il presente flusso.

### **31.6 Modalità di controllo della procedura regionale e assegnazione degli errori nei singoli campi**

Per i criteri di segnalazione degli errori ed i relativi algoritmi di controllo dei singoli campi del flusso oggetto di rilevazione, si rimanda alle sezioni relative ai tracciati e ai relativi controlli.

### **31.7 Tipologia degli errori**

Si riportano di seguito i codici di errore previsti e attribuiti dalle procedure regionali di controllo ai singoli campi:

*31. Dispositivi Medici erogati dalle strutture (DES) 3 / 22*

**Errore " 0":** segnala la correttezza del campo. **Errore "2":** segnala l'esistenza di un errore nel campo analizzato **Errore "9":** segnala lo scarto del record.

Il codice di errore più rilevante riscontrato nel record viene sintetizzato nel campo errore totale **flagtot**.

 Si precisa comunque che il codice **Errore "9"** è segnalato solo nel campo errore totale **flagtot** se alcuni campi di particolare importanza risultano errati o non compilati o mancano le condizioni necessarie affinché il record possa essere accettato nell'archivio consolidato regionale

### **31.8 Modalità di scarto dei record dei flussi**

L'operazione di scarto avviene sia dal confronto della coerenza interna dell'archivio che da quello degli archivi già precedentemente inviati.

### **31.8.1 Fase di controllo della coerenza dell'archivio**

Per gli archivi DES inviati dalle Aziende alla Regione Toscana i controlli vengono effettuati secondo i seguenti criteri:

- Verifica della corretta compilazione del campo **opera:**  se **opera**=**1** (inserimento): si controlla che nel database regionale non vi siano già record con la medesima chiave; se **opera**=**3** (sostituzione) o **opera=4** (eliminazione): deve essere presente un record con la medesima chiave nel database regionale. In caso di mancanza di rispetto di tali regole viene segnalato un errore di tipo 2 nel campo errore relativo al "**tipo operazione"** ed un errore di tipo 9 nel campo**flagtot** determinando lo scarto del record.
- Verifica dell'esatta compilazione del campo relativo al **Codice Azienda erogatrice (codusl)**: il valore contenuto in tale campo deve corrispondere al codice ministeriale dell'Azienda inviante i dati, altrimenti si segnala un errore di tipo 2 nel campo errore relativo al "**codice azienda erogatrice**", ed un errore di tipo 9 nel campo **flagtot** determinando lo scarto del record.
- Verifica dell'esatta compilazione del campo **Mese e Anno di consegna** (**meseanno)**: il mese e l'anno di consegna devono essere inferiori o uguali alla data di trasmissione e comunque interni all'anno di riferimento dei dati, se ciò non accade viene segnalato un errore di tipo 2 nel campo errore relativo al **"mese e anno di consegna**" ed un errore di tipo 9 nel campo **flagtot** determinando lo scarto del record.
- Verifica dell'esatta compilazione del campo **Giorno di consegna (giorno):**

il giorno di consegna deve essere un giorno valido all'interno del mese ed anno di riferimento dei dati (**meseanno)** oppure deve essere valorizzato a '00'. Se ciò non accade viene segnalato un errore di tipo 2 nel campo "**giorno di consegna"** ed un errore di tipo 9 nel campo **flagtot** determinando lo scarto del record.

# **31.9 Archivi di supporto**

I controlli dei valori di alcuni campi vengono effettuati utilizzando gli archivi di supporto predisposti dalla Regione Toscana. Le tabelle di supporto contengono le codifiche necessarie per la compilazione di alcuni campi del tracciato riportato al **§31.11.1**: le Aziende sanitarie devono fare riferimento esclusivamente a tali archivi che sono il sistema di codifica ufficiale definito a livello regionale.

Il sistema, ovviamente, non è abilitato ad apportare modificazioni alle regole previste nei provvedimenti deliberativi afferenti al sistema dei flussi DOC, ma esclusivamente a fornire una metodologia di consultazione e di trasferimento di informazioni aggiuntiva a quella tipica degli atti deliberativi, né costituisce uno strumento alternativo alle procedure di comunicazione degli atti amministrativi (comunicazione della copia del provvedimento, pubblicazione sul BURT o altro).

### **31.10 Elementi significativi del tracciato**

In questo paragrafo vengono riportate le modalità di compilazione di alcuni campi ritenuti di particolare importanza:

*Tipo operazione (opera):* tale campo deve essere utilizzato per segnalare il motivo dell'invio di ciascun record e precisamente:

**1=invio** del record appartenente all'anno di riferimento dei dati;

**3=sostituzione** del record appartenente all'archivio consolidato regionale nell'anno di riferimento dei dati;

**4=eliminazione** del record appartenente all'archivio consolidato regionale nell'anno di riferimento dei dati

*Chiave record (chiave):* deve contenere un valore univoco a livello aziendale. L'univocità deve essere garantita per tutto l'anno di riferimento. Al fine di garantire l'univocità della **Chiave** a livello regionale, il valore contenuto nel campo **chiave** viene unito al codice dell'Azienda sanitaria inviante i dati.

*Tipologia del presidio erogatore (tipopres):* deve essere inserito uno dei seguenti valori:

**01=Presidio Ospedaliero** da utilizzare per i presidi ospedalieri, per l'attività di ricovero sia ordinario che Day Hospital;

**02=Presidio Ambulatoriale** da utilizzare per presidi ambulatoriali territoriali e per attività ambulatoriale anche quando il presidio è interno all'ospedale;

**03=Domicilio** da utilizzare quando il DM è erogato al domicilio dell'utente (es. ADI);

**05**=**Istituto o centro di riabilitazione** da utilizzare quando il DM è erogato all'interno di un istituto o centro di riabilitazione**;** 

**06**=**Farmacie convenzionate** da utilizzare quando il DM è erogato attraverso le farmacie convenzionate;

 **07**=**Farmaceutica territoriale** da utilizzare quando il DM è erogato attraverso punti di erogazione gestiti direttamente dall'Azienda (punti farmaceutici di continuità ubicati all'interno di strutture sanitarie);

**08**=**Istituto Penitenziario** da utilizzare per i DM consegnati agli Istituti Penitenziari;

**99**=**Altro** da utilizzare per le tipologie non riconducibili alle altre previste.

*Codice presidio erogatore (presidio):* deve essere rilevato uno dei seguenti valori:

- **Presidio Ospedaliero (tipopres=01): codice HSP11 bis**
- •**Presidio Ambulatoriale** (**tipopres=02): codice STS11**
- •**Domicilio** (**tipopres=03):** inserire il codice della ex-usl seguito da 6 zeri (es. per l'ex-usl di Livorno inserire 106000000).
- •**Istituto o centro di riabilitazione** (**tipopres=05): codice RIA11**
- •**Farmacie convenzionate** (**tipopres=06):** codice regionale della farmacia
- •**Farmaceutica territoriale** (**tipopres=07): codice HSP11 bis/ STS11** del punto di erogazione ubicato all'interno di una struttura sanitaria
- • **Istituto Penitenziario** (**tipopres=08)** indicare il codice riportato nell'anagrafe "Istituti penitenziari" assegnato dal Ministero nell'ambito del progetto di Tracciabilità del farmaco
- • **Altro** (**tipopres=99)** 
	- laboratorio: **codice STS11**
	- RSA : **codice STS11**
	- hospice: **codice STS11**

 in tutti gli altri casi in cui non è possibile rilevare una struttura sanitaria (ospedaliera o territoriale) di riferimento (ad es. ospedali di comunità, elisoccorso, automediche, guardie mediche, cure intermedie, missioni umanitarie, case della salute non codificate, accoglienza migranti, prevenzione/igiene pubblica, ambulanze gestite da associazioni di volontariato, punti di primo soccorso, presidi non sanitari che erogano dispositivi medici, ambulatori MMG/PLS) -> inserire il codice della ex-usl seguito da 6 zeri (es. per l'ex-usl di Livorno inserire 106000000).

*Mese e Anno di consegna* e *Giorno di consegna (meseanno e giorno):* l'informazione sulla consegna di un farmaco può essere inviata in maniera aggregata rispetto al mese di consegna oppure giornalmente. Ciò significa che il campo **meseanno** deve essere sempre compilato e rappresenta l'anno e il mese di riferimento dei dati. Il campo **giorno,** se diverso da 00, indica il giorno del mese a cui fa riferimento la consegna, altrimenti evidenzia una consegna mensile.

*Codice disciplina di erogazione (disciplina):* deve essere inserito il codice della disciplina relativo alla struttura organizzativa a cui viene effettuata la consegna. I codici da utilizzarsi per la compilazione del campo **disciplina** sono quelli riportati nella specifica tabella di appoggio, messa a disposizione sui NAL.

*Codice del progressivo divisione di erogazione (progdiv):* permette di rilevare l'attività erogata nelle strutture ospedaliere, in relazione al progressivo divisione di riferimento. In tale campo deve essere inserito il codice "00" (2 zeri) se il presidio risulta esterno a una struttura ospedaliera, altrimenti deve essere inserito il progressivo divisione ospedaliero così come indicato nel flusso ministeriale HPS12.

*Tipo dispositivo medico (tipodm):* Codice che indica la tipologia del dispositivo medico consegnato. Deve essere inserito uno dei seguenti valori:

**1= dispositivo di classe** 

## **2= assemblato**

*Identificativo di iscrizione in Banca Dati / Repertorio DM (codrdm)***:**deve essere inserito il progressivo attribuito al dispositivo medico nel sistema Banca Dati Repertorio Nazionale dei Dispositivi (BD/RDM). I codici da utilizzare per la compilazione dei campi *(tipodm e codrdm)* sono quelli riportati nella tabella di appoggio denominata **RDM** messa a disposizione sui NAL.

Si richiama l'attenzione sull'importanza della compilazione del campo *(tipodm)* in quanto in associazione al campo *(codrdm)*, permette di identificare univocamente il singolo dispositivo nel sistema Banca Dati / Repertorio Nazionale dei Dispositivi Medici e nella tabella d'appoggio RDM.

*Destinazione di utilizzo (destutil)*: deve essere inserito uno dei seguenti valori:

**01=**Consumo interno, da utilizzare per consumi in Ricovero in regime ordinario, Ricovero in regime DH (compreso Day Surgery) e in regime ambulatoriale, elisoccorso, ambulanze e guardia medica

**02=** Erogazione diretta, da utilizzare per consumi in Istituti penitenziari, RSA, Continuità assistenziale, Hospice, ospedali di comunità, ADI

**03=** Distribuzione per conto, da utilizzare per DM erogati attraverso le farmacie convenzionate in base a specifici accordi

*Motivo di consegna (motivo):* deve essere inserito uno dei seguenti valori:

- **01=** Ricovero Regime Ordinario (destutil = 01)
- **02=** Ricovero Regime Day Hospital, Day Surgery (destutil = 01)
- $03=$  Ambulatoriale (destutil = 01)
- **04=** Altro somministrazione interna (elisoccorso, ambulanze, guardia medica) (destutil = 01)
- **05=** Erogazione Diretta alla dimissione da ricovero (destutil = 02)
- **06=** Erogazione Diretta a seguito di visita specialistica (destutil = 02)
- **07=** Erogazione Diretta a cronici (destutil = 02)
- **08**= Erogazione in assistenza domiciliare (destutil = 02)
- **09=** Erogazione in assistenza residenziale o semiresidenziale (destutil = 02)
- **10=** Distribuzione per conto attraverso le farmacie convenzionate (destutil = 03)

*Quantità consegnate (quantuni):* deve essere rilevato il numero di unità minime indivisibili o di confezioni consegnate nel periodo di riferimento.

*Costo unitario (costoun):* deve essere rilevato il costo unitario medio ponderato su base mensile (comprensivo di IVA) del dispositivo medico consegnato (costo dell'unità minima indivisibile) oppure il costo della confezione consegnata.

*Fattore di conversione (fatconv)*: deve contenere uno dei seguenti valori:

 **1** se il dispositivo medico è consegnato per unità minima indivisibile. In questo caso il campo **quantità consegnate** dovrà indicare il numero dei pezzi consegnati e il campo **costo unitario** del dispositivo medico il costo unitario del singolo pezzo.

**Numero di unità indivisibili contenute nella confezione**. In questo caso il campo **quantità consegnate** dovrà indicare il numero delle confezioni consegnate e il campo **costo unitario** dovrà indicare il costo della confezione.

*31. Dispositivi Medici erogati dalle strutture (DES) 7 / 22*

Il campo "**fatconv"** indica : il numero che permette di determinare il costo unitario del singolo pezzo attraverso la formula: **costoun / fatconv**il numero di pezzi consegnati attraverso la formula: **quantuni x fatconv** 

*Costo totale (costotot):* deve contenere il prodotto tra il numero di quantità unitarie consegnate (**quantuni**) e il costo unitario del dispositivo medico (**costoun**).

*MRA struttura erogatrice (mraerog)*: In questo campo dovrà essere inserito il codice della struttura di erogazione secondo il sistema di Monitoraggio della Rete di Assistenza (tripletta). In attesa degli atti regionali di recepimento del Decreto Ministeriale in emanazione, il campo deve essere lasciato vuoto.

*Codice CND (codcnd):* Codice Classificazione Nazionale Dispositivi Medici del Ministero della Salute. Se il campo tipodm=1 ed il dispositivo medico **non è presente** nel Sistema Banca Dati/Repertorio DM del Ministero della Salute, inserire il codice CND all'ultimo livello di dettaglio disponibile; altrimenti lasciare vuoto. Se il campo tipodm= 2 lasciare vuoto.

*Codice prodotto del fabbricante (codfab):* Se il dispositivo medico **non è presente** nel Sistema Banca dati/Repertorio DM del Ministero della Salute, inserire il Codice del prodotto attribuito dal fabbricante al singolo dispositivo (identificativo da catalogo) altrimenti lasciare vuoto.

*Nome Commerciale e modello DM attribuito dal fabbricante (nomfab):* Se il dispositivo medico **non è presente** nel Sistema Banca dati/Repertorio DM del Ministero della Salute, inserire il Nome commerciale ed il modello che il fabbricante ha assegnato al DM; altrimenti lasciare vuoto.

*Denominazione fabbricante (denfab):* Se il dispositivo medico **non è presente** nel Sistema Banca dati/Repertorio DM del Ministero della Salute, inserire la Denominazione del fabbricante; altrimenti lasciare vuoto.

*Partita IVA o VAT number del fabbricante (pivafab):* Se il dispositivo medico **non è presente** nel Sistema Banca dati/Repertorio DM del Ministero della Salute, inserire la Partita Iva o VAT number del fabbricante; altrimenti lasciare vuoto

### **31.11 Tracciati record validi dal 01.01.2019**

La struttura dei tracciati record è caratterizzata da una serie di informazioni di cui di seguito riportiamo il significato:

- Nella colonna, denominata **Campo**, è presente un numero progressivo, indicante l'ordine di presentazione dello specifico campo.
- •Nella colonna seguente, denominata **Nome**, si fornisce nome sintetico ed univoco del campo all'interno dell'archivio.
- •Nella colonna **Descrizione** si fornisce una denominazione descrittiva del contenuto del campo.
- • Nella colonna **Tipo** si indica la natura del campo con le seguenti lettere:
	- **C**: campi alfanumerici allineati a sinistra con eventuali blank a destra
	- **N:** campi alfanumerici allineati a destra con eventuali zeri non significativi a sinistra
	- **D:** campi data che devono rispettare il formato ggmmaaaa
	- **E:** campi euro che devono rispettare il formato euro con eventuali zeri non significativi a sinistra
- $\bullet$ Nella colonna **Lunghezza** è indicata la lunghezza del campo.
- •Nella colonna **Obbligatorio** è indicato se il campo è obbligatorio o facoltativo.
- •Nella colonna **Note** si forniscono in modo sintetico le modalità di compilazione di ciascun campo contenuto nel tracciato record.
- *31. Dispositivi Medici erogati dalle strutture (DES) 8 / 22*
- •Nella colonna **Errore** si fornisce il tipo di errore attribuibile al campo nel caso in cui il valore in esso contenuto non fosse corretto.
- •Nella colonna **Modifiche** sono evidenziate le modifiche al tracciato rispetto alla versione precedente

# **31.11.1 Tracciato record "Dispositivi Medici erogati nelle strutture (DES)" inviato dall'Azienda Sanitaria alla Regione Toscana**

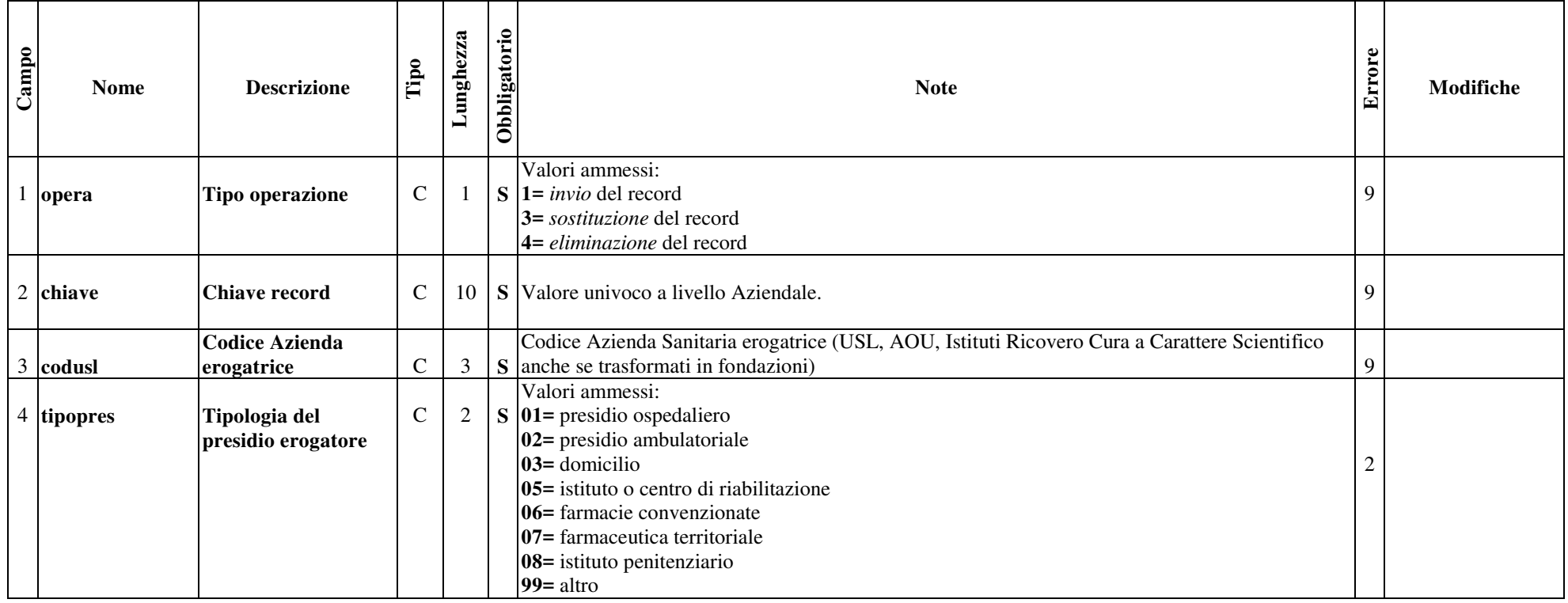

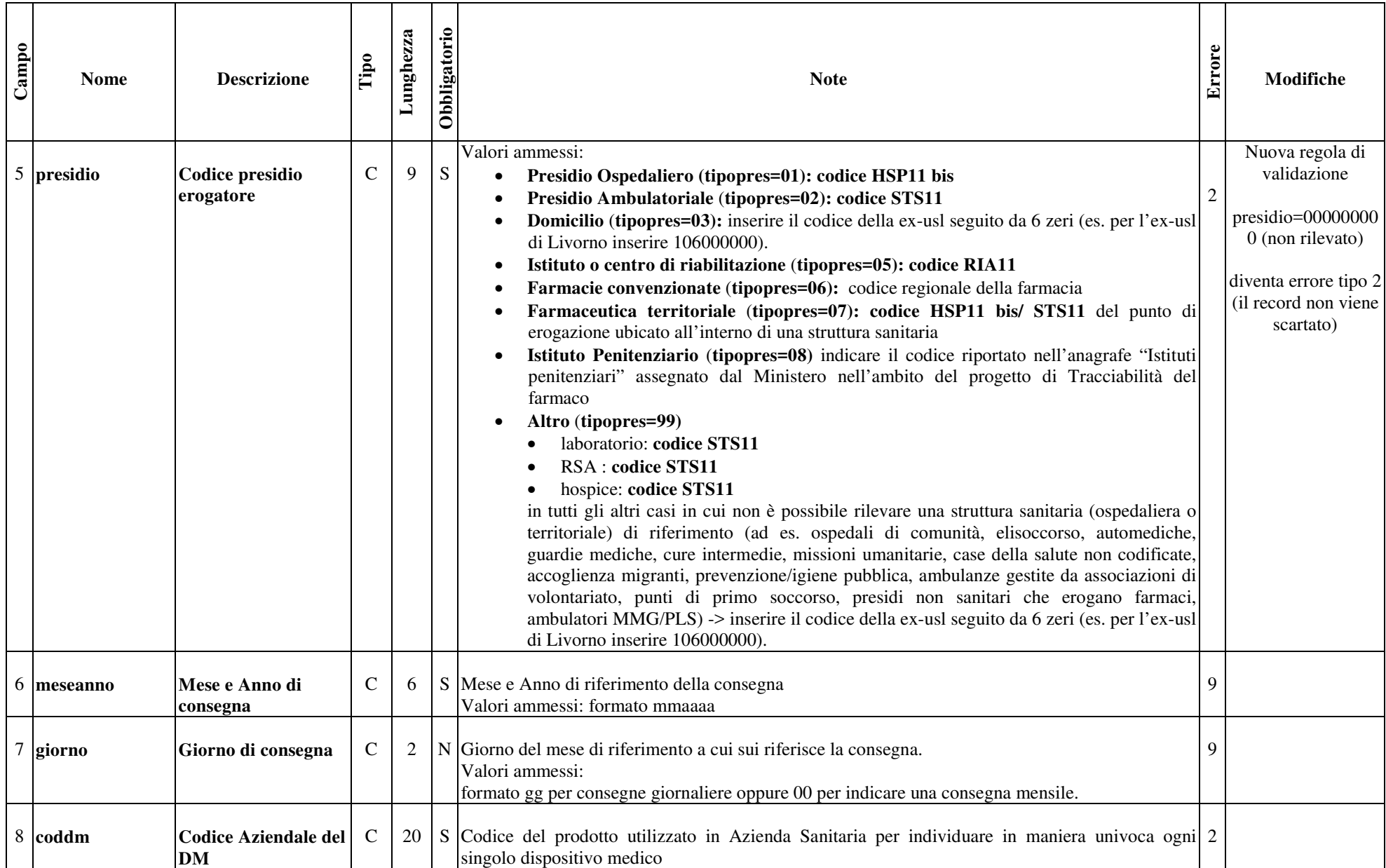

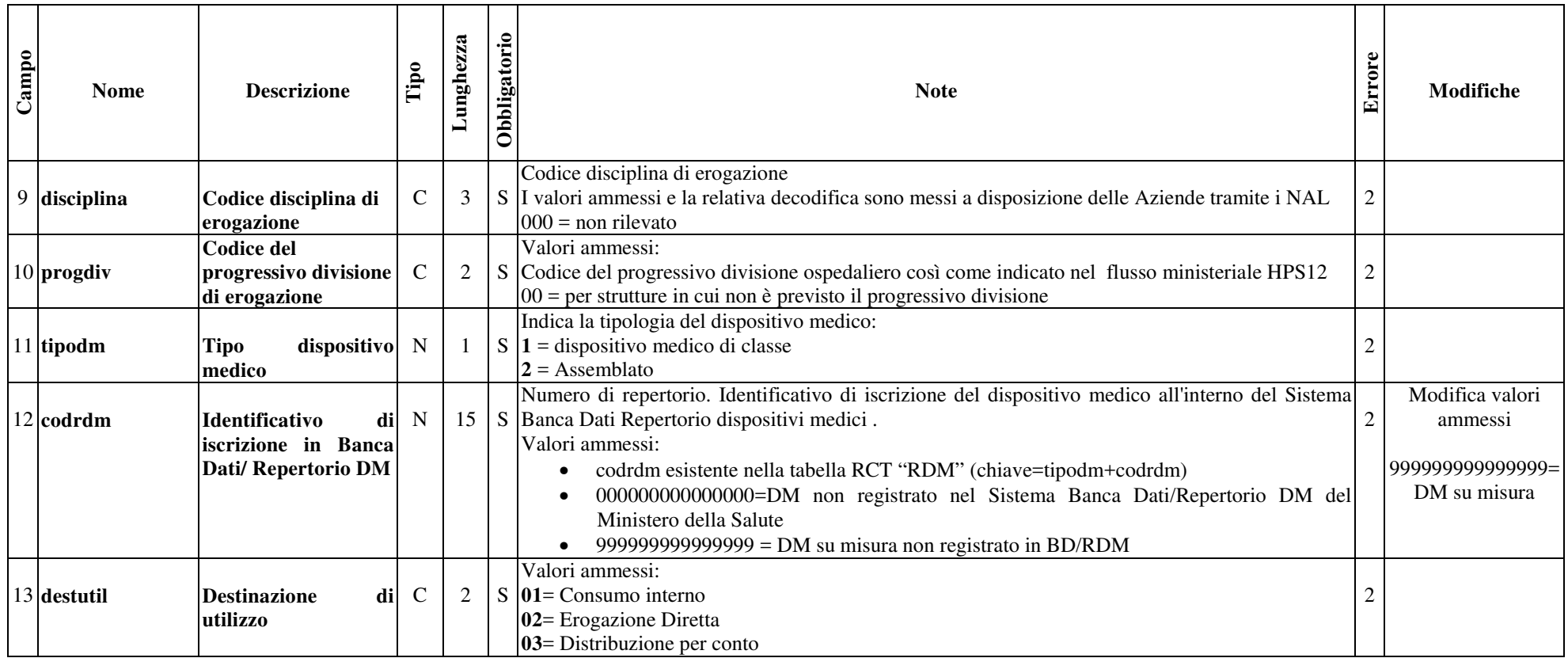

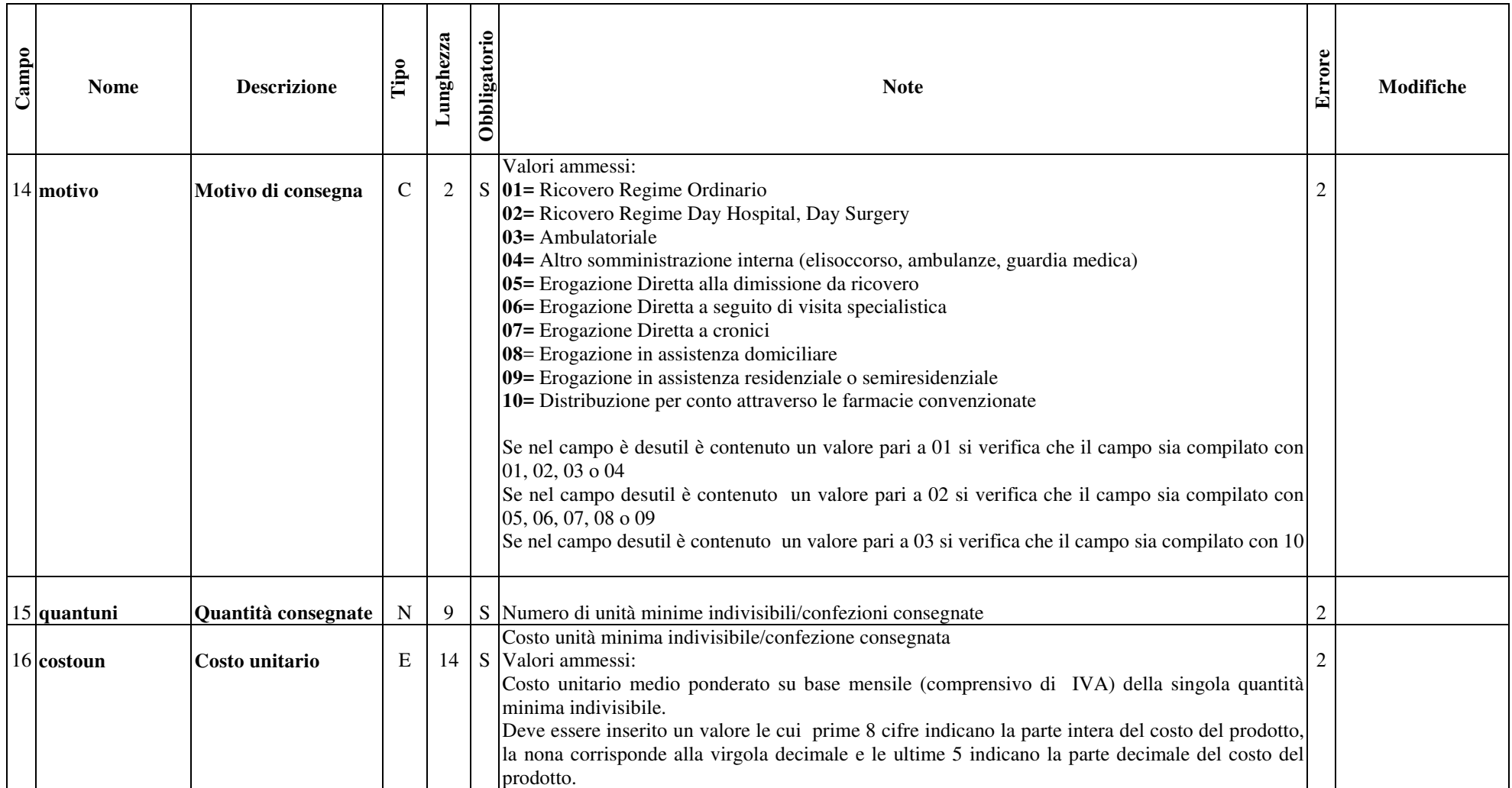

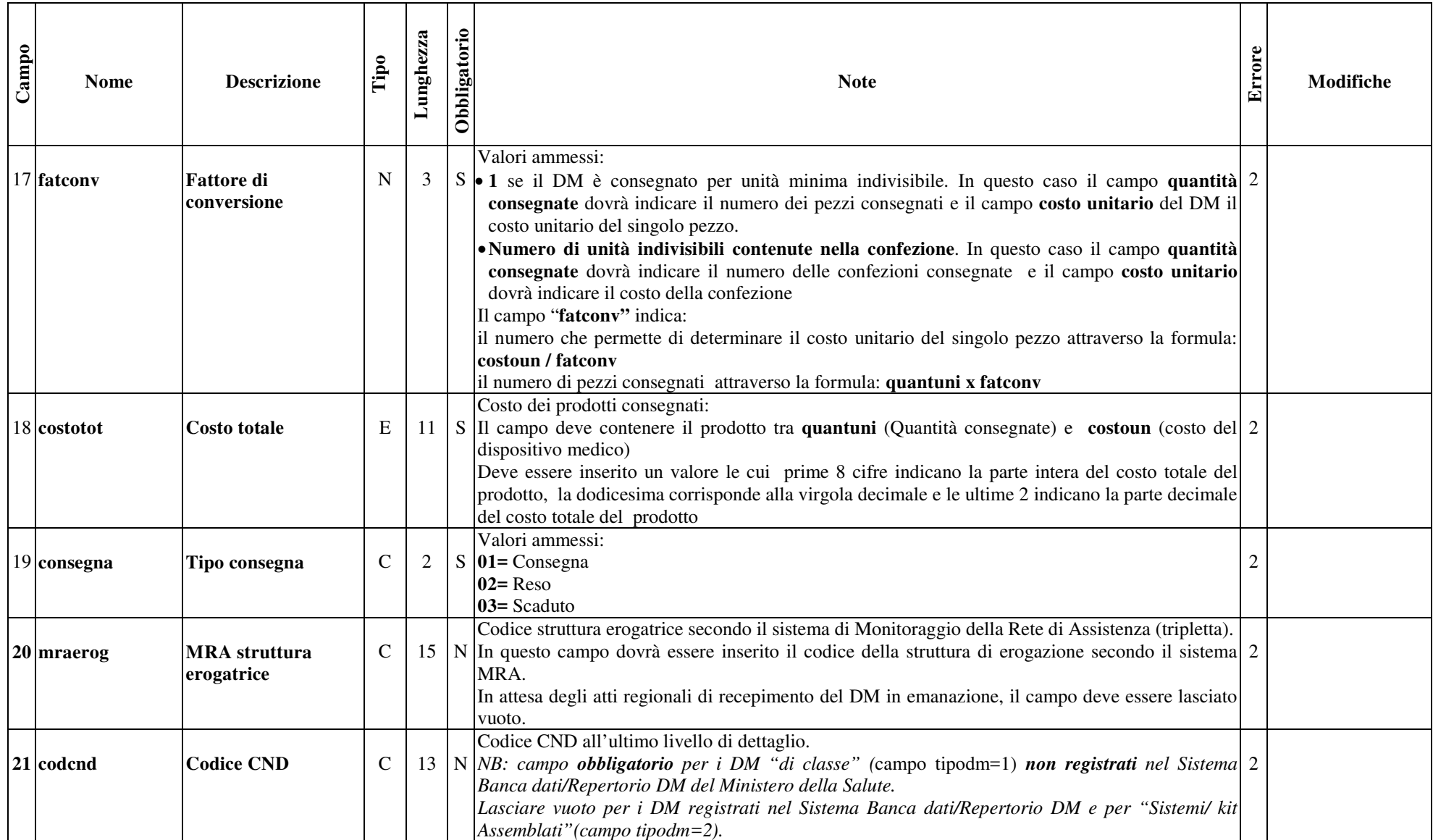

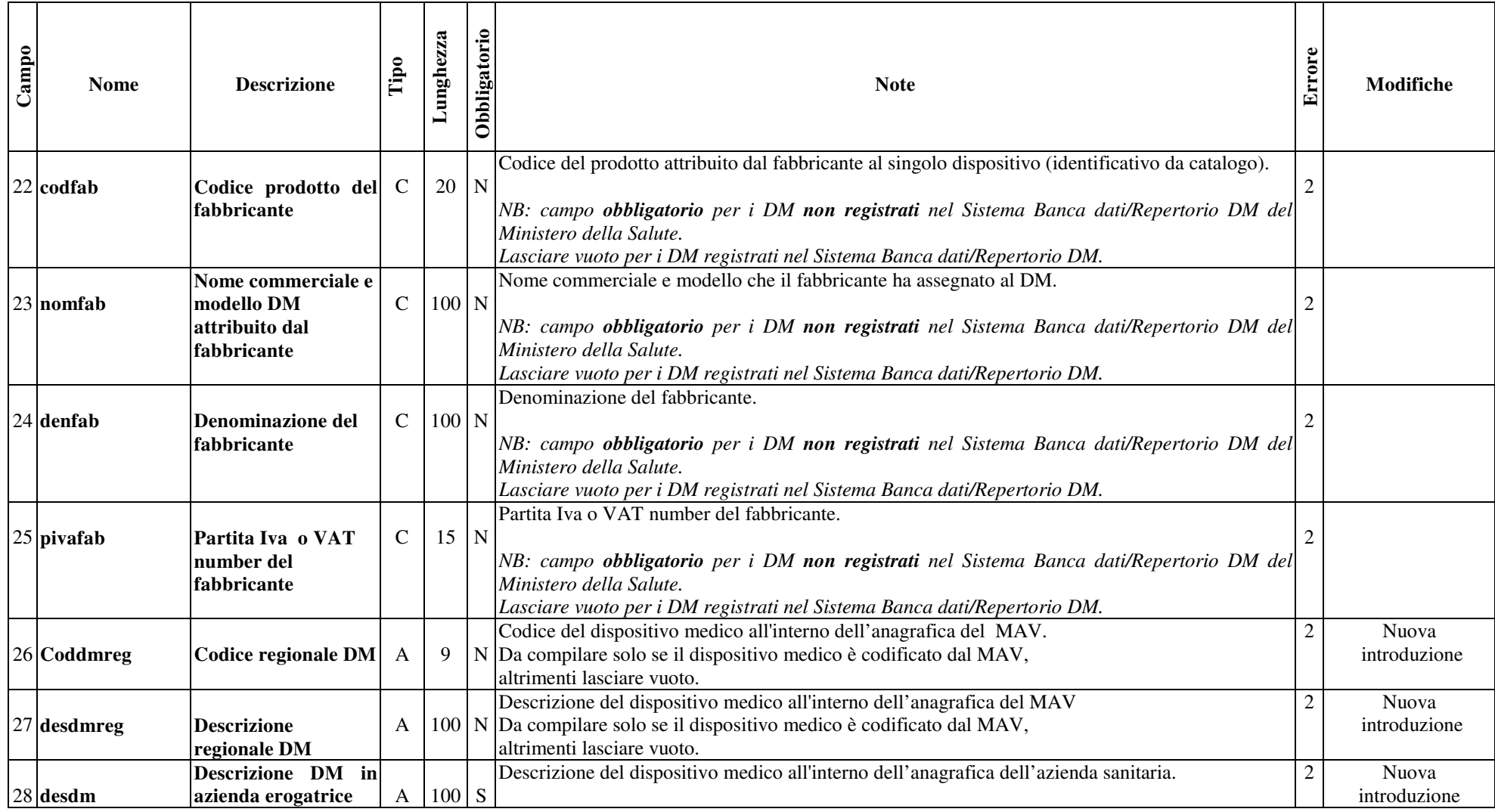

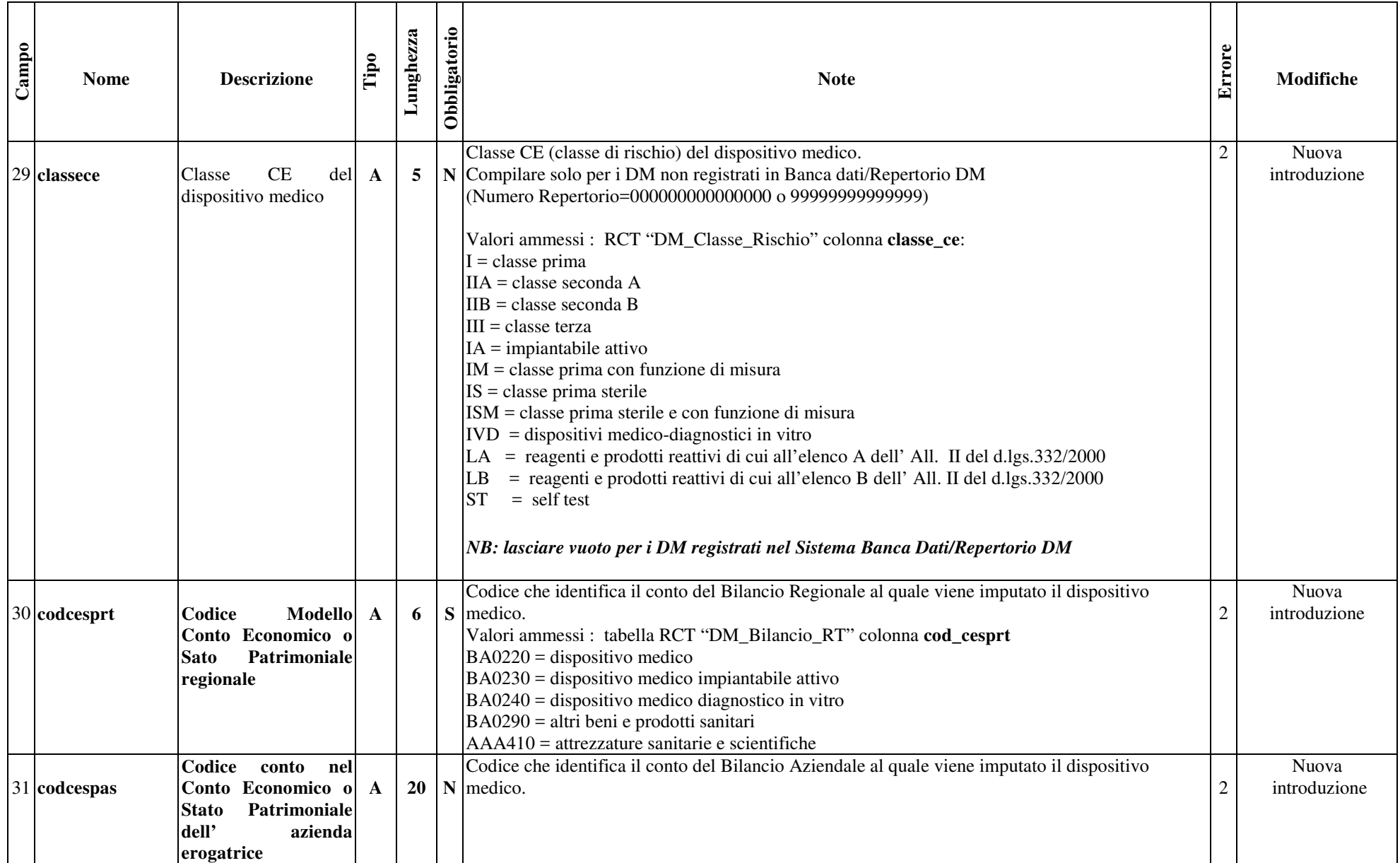

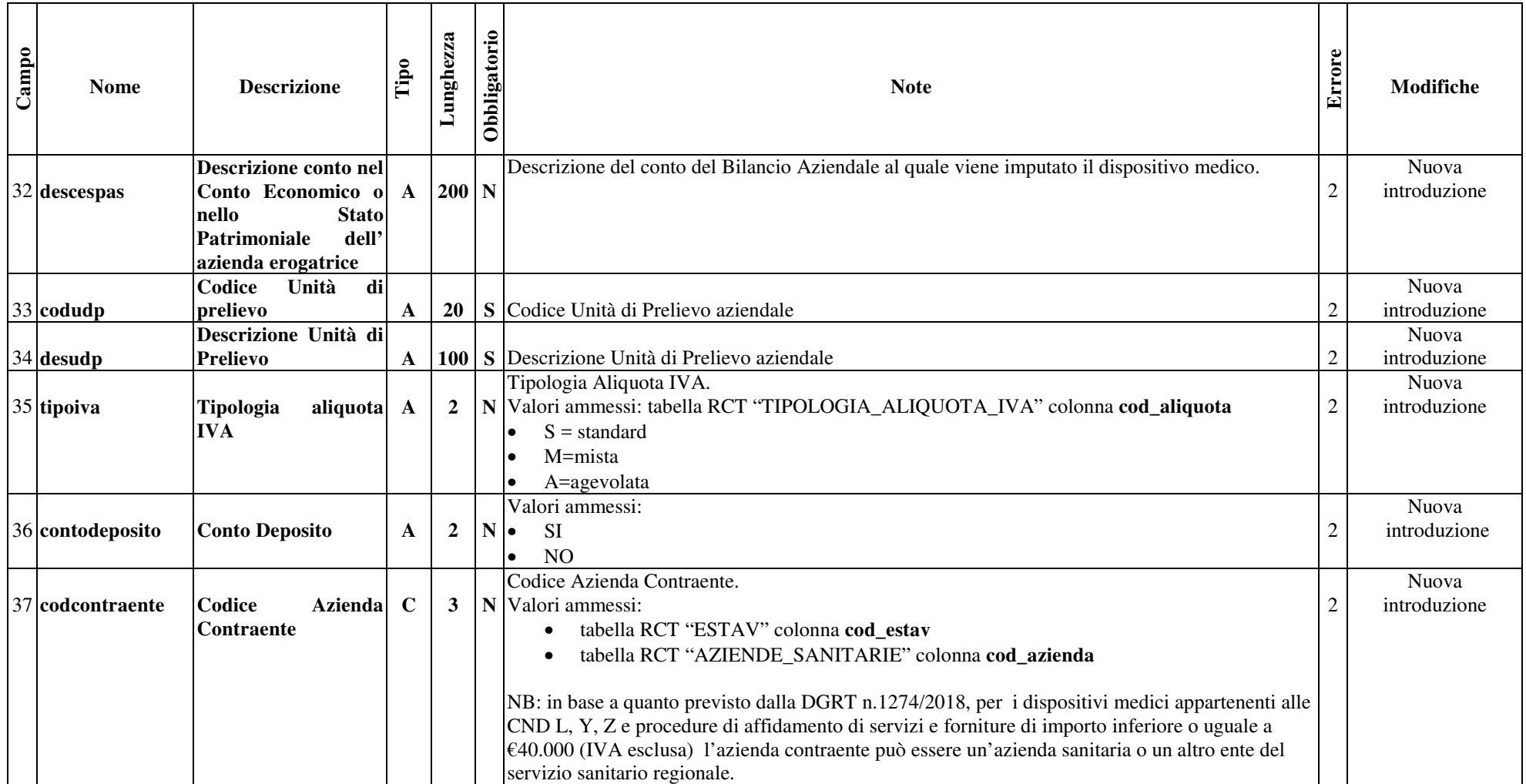

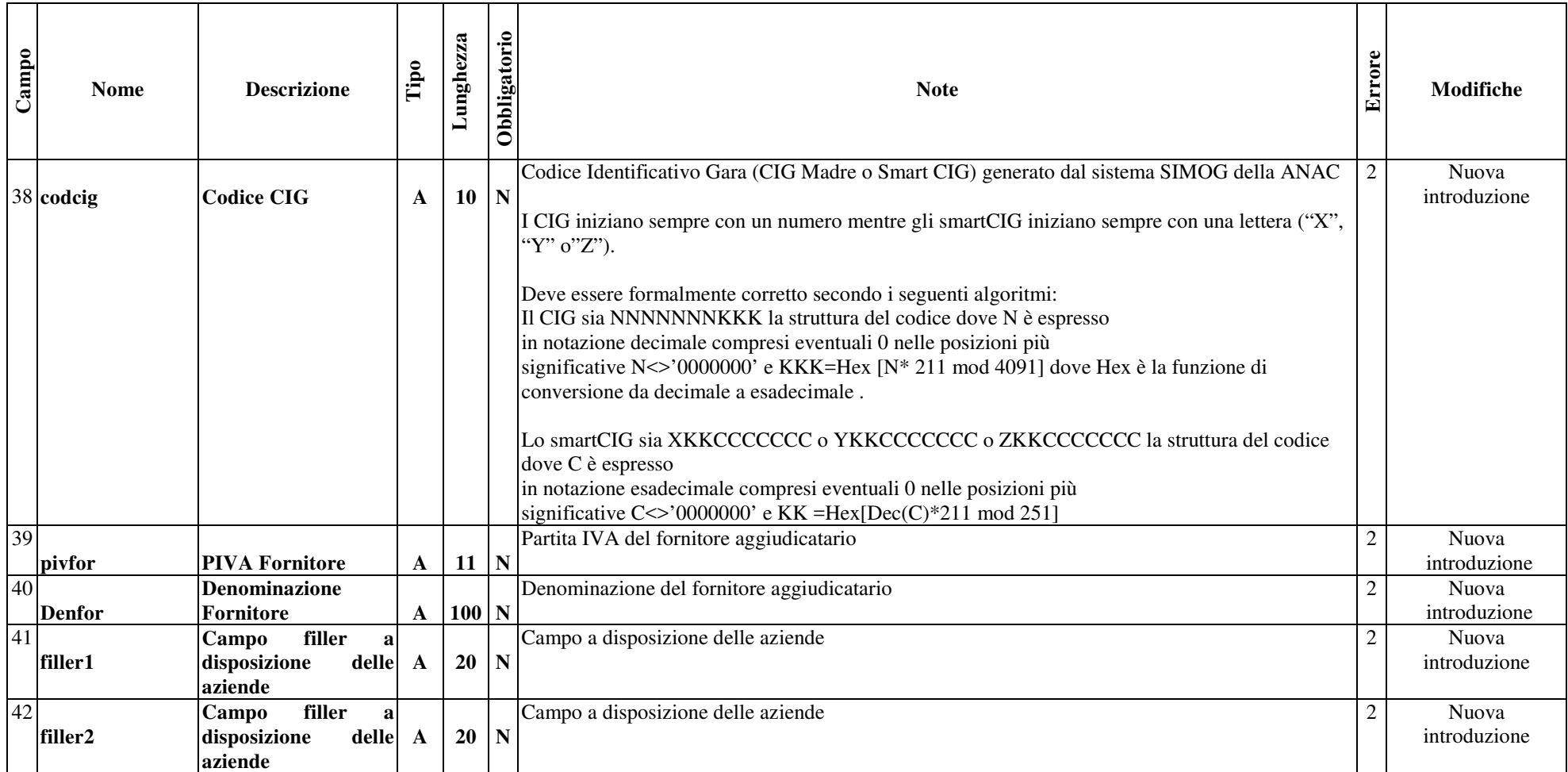

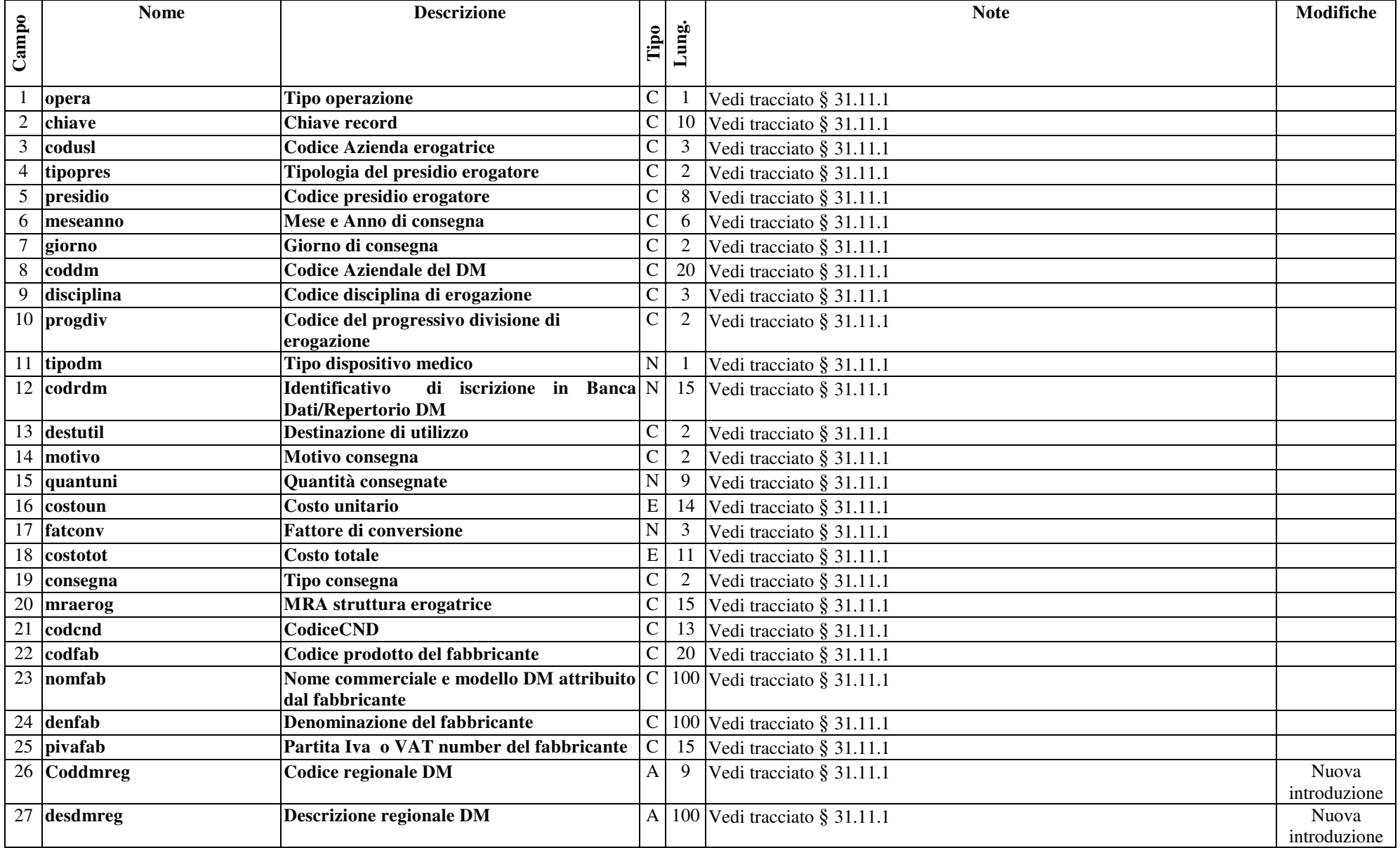

# **31.11.2 Tracciato record "Dispositivi Medici erogati nelle strutture (DES)" inviato dalla Regione alle Aziende Sanitarie**

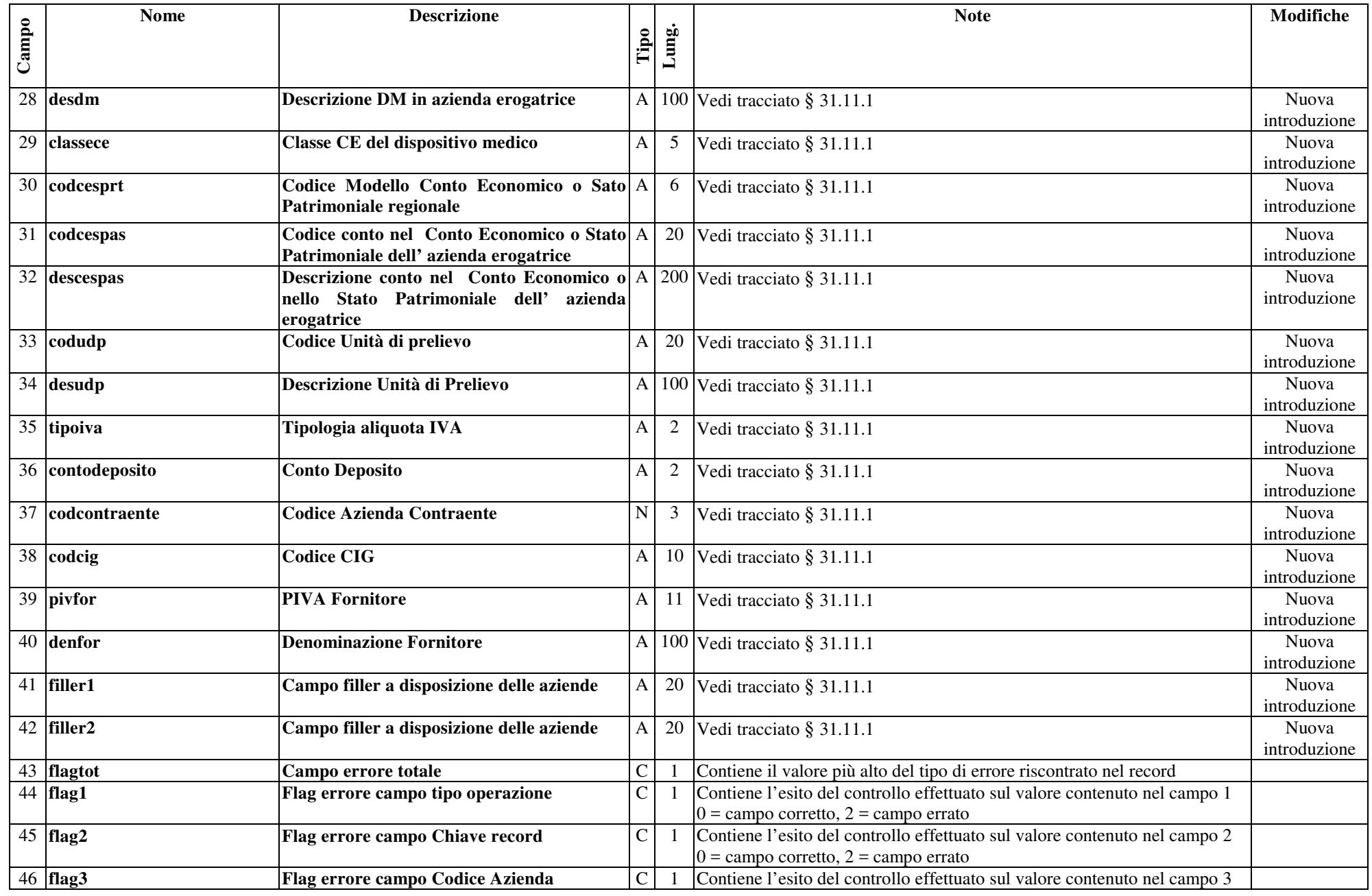

*31. Dispositivi Medici erogati dalle strutture (DES) 19 / 22*

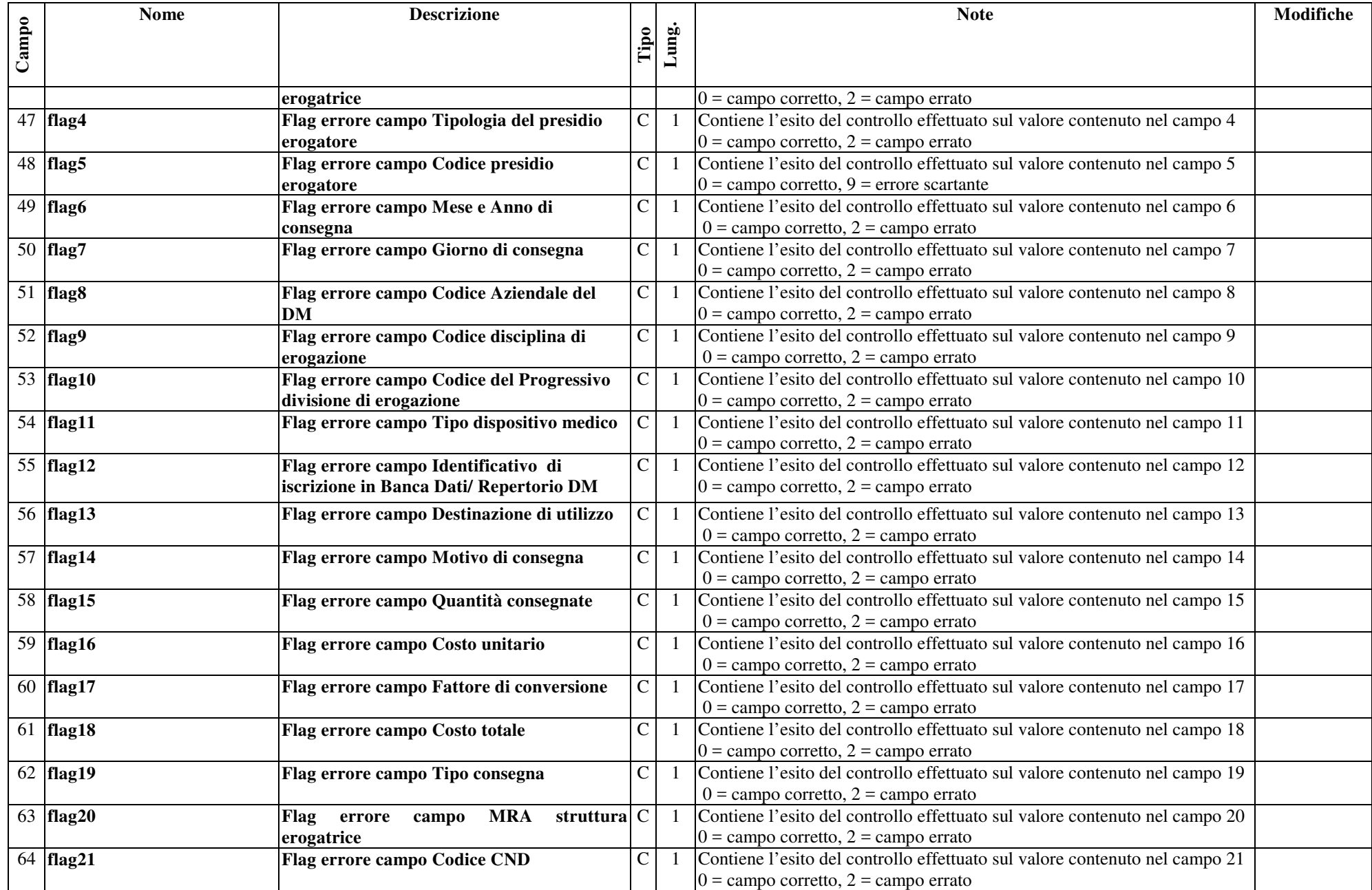

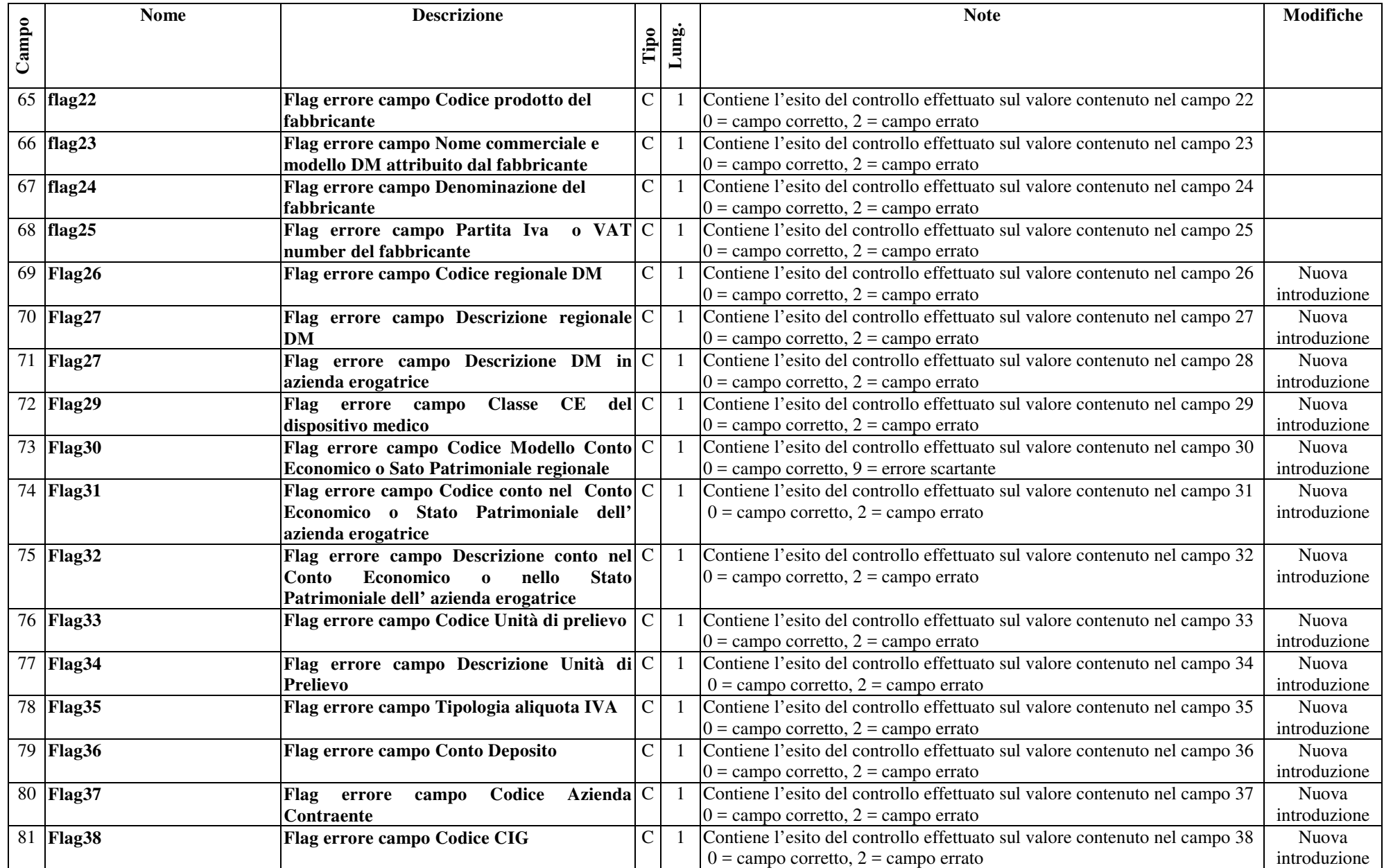

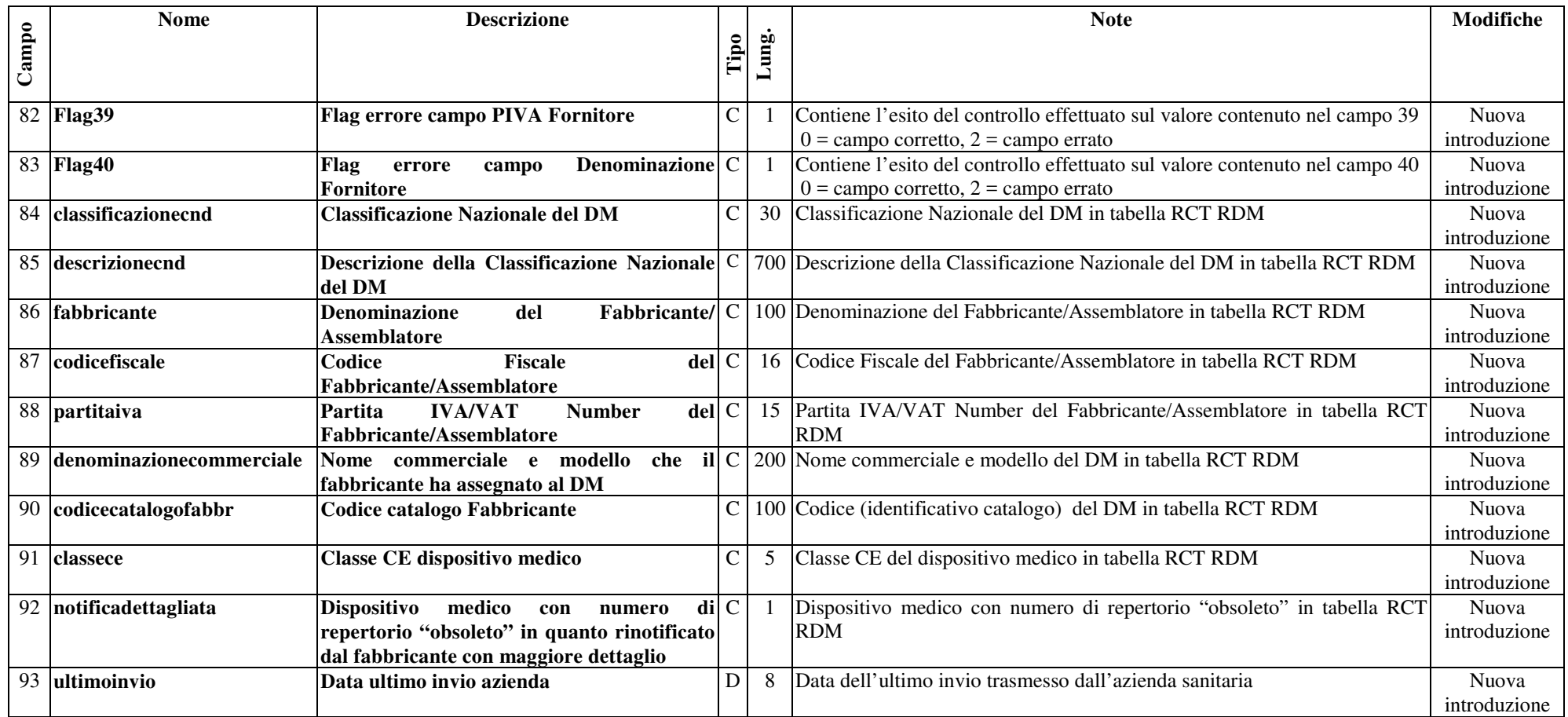